### **Binary Sign Representations**

- Sign-magnitude: The left bit is the sign (0 for + numbers and 1 for – numbers).
- All bits to right are the number magnitude
- Left bit is the sign bit
- Advantages to sign-magnitude:
	- Simple to implement.
	- Useful for floating point representation.

Disadvantage of sign-magnitude:

If  $m = 00000000$ , then  $m = 11111111$ ; there are two zeros in this method as well.

In an n-bit representation, there are no extra bits! If adding 2 n-bit numbers results in  $n+1$  bits, the left most bit is discarded! Thus: Let  $n = 0000 0000$ . Then  $m = n + 1$ , or  $m = 1111 1111 + 1 = (1) 0000 0000 =$ 0000 0000. The 1 is discarded, since in a computer, there are no extra columns. There are only 8-bits, so the (9th-column) 1 is "thrown away."

Therefore, the 2's complement of 0 is 0.

# **Finding Two's Complements: Examples**

To convert a negative decimal number to 2's complement binary: Convert the decimal number to a positive binary number.

Take the 1's complement of that binary number and add 1.

- •Converting negative numbers (still using a single 8-bit byte length):
- $-50$ : 50 = 0011 0010; 1's C. = 1100 1101; 2's C. = 1100 1110.
- $-127: 127 = 0111111; 1's C. = 1000000; 2's C. = 1000$ 0001.

$$
-1: \t1 = 00000001; 1's C. = 11111110; 2'sC. = 11111111.
$$

But: Positive decimal numbers are converted simply to positive binary numbers as before (no 2's complement).

Example: +67 (using method of successive div.)  $\rightarrow$  0100 0011.

### **Two's Complement Binary to Decimal**

 Converting the 2's complement to decimal is also simple. Simply do the following: Check the sign bit (left-most bit).

 If the sign bit is 0 (positive number), simply convert the number directly to a positive decimal number as we learned previously.

If the sign bit is 1, the number is a 2's complement negative number. To convert this number to decimal: Take the 2's complement of the negative binary number. Convert the resulting + number to decimal and add a negative sign.

# **Two's Complement Binary to Decimal (2)**

- Binary 2's complement-to-decimal examples, negative numbers:
- $1111 1111 \rightarrow 0000 0000 + 1 = 0000 0001 = 1 \rightarrow -1.$
- $1010\ 0011 \rightarrow 0101\ 1100+1 = 0101\ 1101 = 93 \rightarrow -93.$
- $1000 1111 \rightarrow 0111 0000+1 = 0111 0001 = 113 \rightarrow -113.$  $1000\ 0010 \rightarrow 0111\ 1101+1 = 0111\ 1110 = 126 \rightarrow -126.$ But for a positive binary number:

0000 0001  $\rightarrow$  Not a negative number  $\rightarrow$  1. 0000 1111  $\rightarrow$  Not a negative number  $\rightarrow$  15. 0110 1100  $\rightarrow$  Not a negative number  $\rightarrow$  108. 0111 1111  $\rightarrow$  Not a negative number  $\rightarrow$  127.

To subtract binary number b from a, simply take the 2's complement of b, and add to a. That is:

 $a - b = a + (2's comp. of b) = a + (b + 1) = a +$  $b + 1$ .

To add a positive and negative number, simply perform the addition and the minus sign (i.e., the left-most bit in the number) will take care of itself (assuming the result is within the range of representation).

#### **Two's Complement Math**

Subtract 0111 0101 from 0111 1100:

The 2's complement of 0111 0101 is 1000 1010 +1 = 1000 1011. Adding:

0111 1100 Check: 124  $+1000$  1011  $-117$  $(1)00000111007$  007

Add  $1100\ 0001 + 0110\ 1110$ :

Note that the 2's complement of 1100 0001 is 0011 1111, so the first number is equivalent to  $-63$  decimal.

Adding:

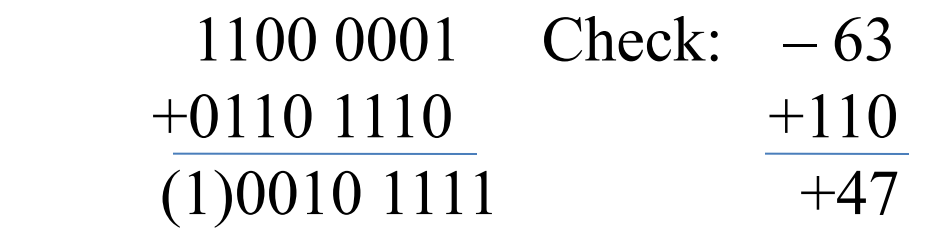

Subtract 1101 1101 from 0101 1100 (note we are subtracting a negative number):

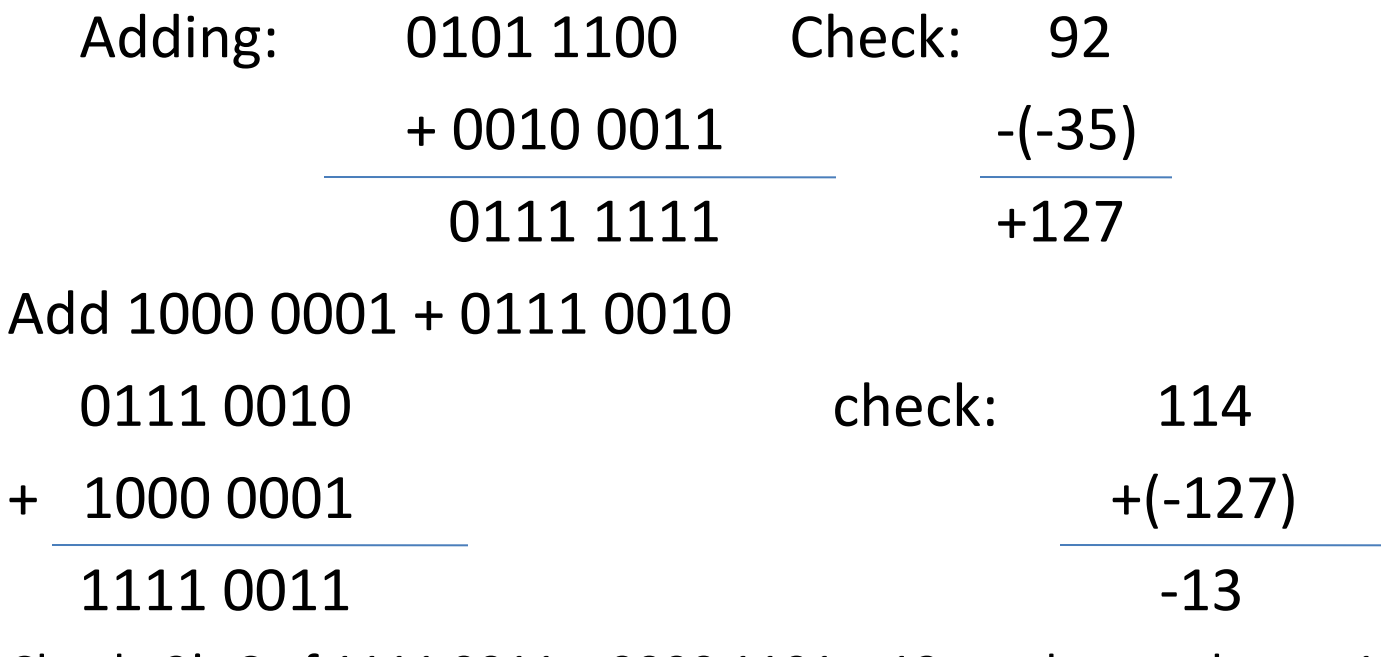

Check: 2's C of 1111 0011 = 0000 1101 = 13, so the number = -13.